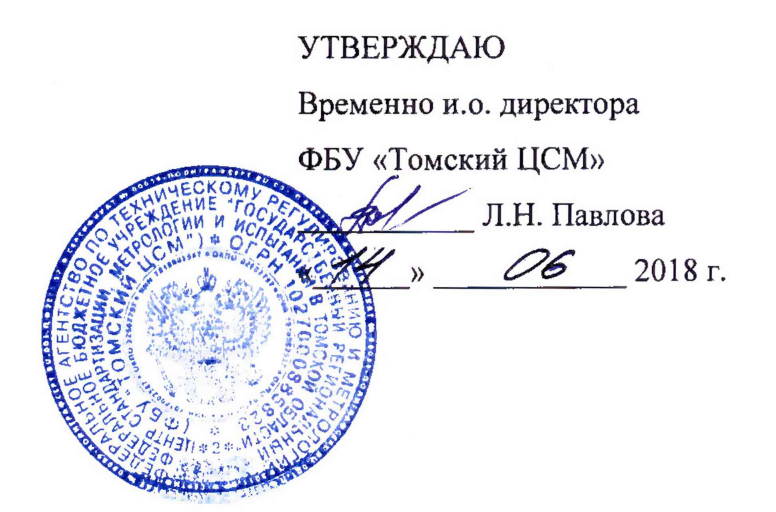

Государственная система обеспечения единства измерений

**Система измерительная коммерческого учета светлых нефтепродуктов на этапе приема на ТЗП АК «АЛРОСА» (ПАО) г. Мирный, Республика Саха (Якутия)**

Методика поверки

МП 335-18

Томск 2018

### **1 Общие положения**

1.1 Настоящая методика поверки распространяется на систему измерительную коммерческого учета светлых нефтепродуктов на этапе приема на ТЗП АК «АЛРОСА» (ПАО) г. Мирный, Республика Саха (Якутия) (заводской номер 01) и устанавливает методы и средства ее первичной и периодической поверок.

1.2 В тексте приняты следующие сокращения и обозначения:

АРМ - автоматизированное рабочее место;

ИК - измерительный канал;

- ИС система измерительная коммерческого учета светлых нефтепродуктов на этапе приема на ТЗП АК «АЛРОСА» (ПАО) г. Мирный, Республика Саха (Якутия);
- расходомер счетчик-расходомер массовый «ЭМИС-МАСС 260»;
- ПО программное обеспечение;
- ТЗП топливозаправочный пункт;
- УПМ установка поверочная средств измерений объема и массы для верхнего и нижнего налива УПМ-2000;

ФИФОЕИ - Федеральный информационный фонд по обеспечению единства измерений.

1.3 ИС является проектно-компонуемым изделием и построена по иерархическому принципу. Измерительные каналы ИС включают следующие компоненты (по ГОСТ Р 8.596- **2002):**

- измерительные компоненты - счетчики-расходомеры массовые «ЭМИС-МАСС 260» (регистрационный номер в ФИФОЕИ: 42953-15), предназначенные для измерений массы нефтепродуктов;

- связующие компоненты - технические устройства и средства связи, используемые для приема и передачи сигналов, несущих измерительную информацию от одного компонента ИС к другому;

- вычислительные компоненты - АРМ оператора со специализированным ПО.

1.4 Методика поверки устанавливает два способа поверки: комплектная поверка (предпочтительна) и покомпонентная поверка.

При комплектной поверке контролируют метрологические характеристики ИК массы ИС в целом (от входа до выхода канала).

При покомпонентной поверке ИС расходомеры, входящие в ее состав, поверяют отдельно с интервалом между поверками, установленным при утверждении их типа.

Если очередной срок поверки расходомеров наступает до очередного срока поверки ИС, то поверяется только этот расходомер и поверка ИС не проводится.

1.5 На основании письменного заявления собственника ИС допускается проведение поверки отдельных ИК массы с обязательным указанием на обратной стороне свидетельства о поверке информации о количестве, составе и метрологических характеристиках поверенных ИК.

1.6 Первичную поверку ИС выполняют перед вводом в эксплуатацию и после ремонта.

1.7 Периодическую поверку выполняют в процессе эксплуатации через установленный интервал между поверками.

1.8 При замене расходомеров на однотипные, прошедшие испытания в целях утверждения типа, с аналогичными или лучшими техническими и метрологическими характеристиками поверке подвергают только те ИК, в которых проведена замена расходомеров. В этом случае собственником ИС должен быть оформлен акт об изменениях, внесенных в ИС, являющийся неотъемлемой частью паспорта ИС.

1.9 При модернизации ИС путем добавления новых ИК должны быть проведены испытания в целях утверждения типа.

1.10 Интервал между поверками - 4 года.

# **2 Комплектная поверка (I способ)**

2.1 Операции поверки

При проведении поверки выполняют следующие операции:

- внешний осмотр;
- опробование;
- проверка идентификации ПО;
- определение метрологических характеристик.

Если при проведении какой-либо операции поверки получен отрицательный результат, дальнейшую поверку прекращают.

2.2 Средства поверки

При проведении поверки применяют средства поверки, указанные в таблице 1.

Все применяемые средства поверки должны быть исправны, средства измерений должны быть поверены и иметь действующий срок поверки. Таблица 1 - Средства поверки

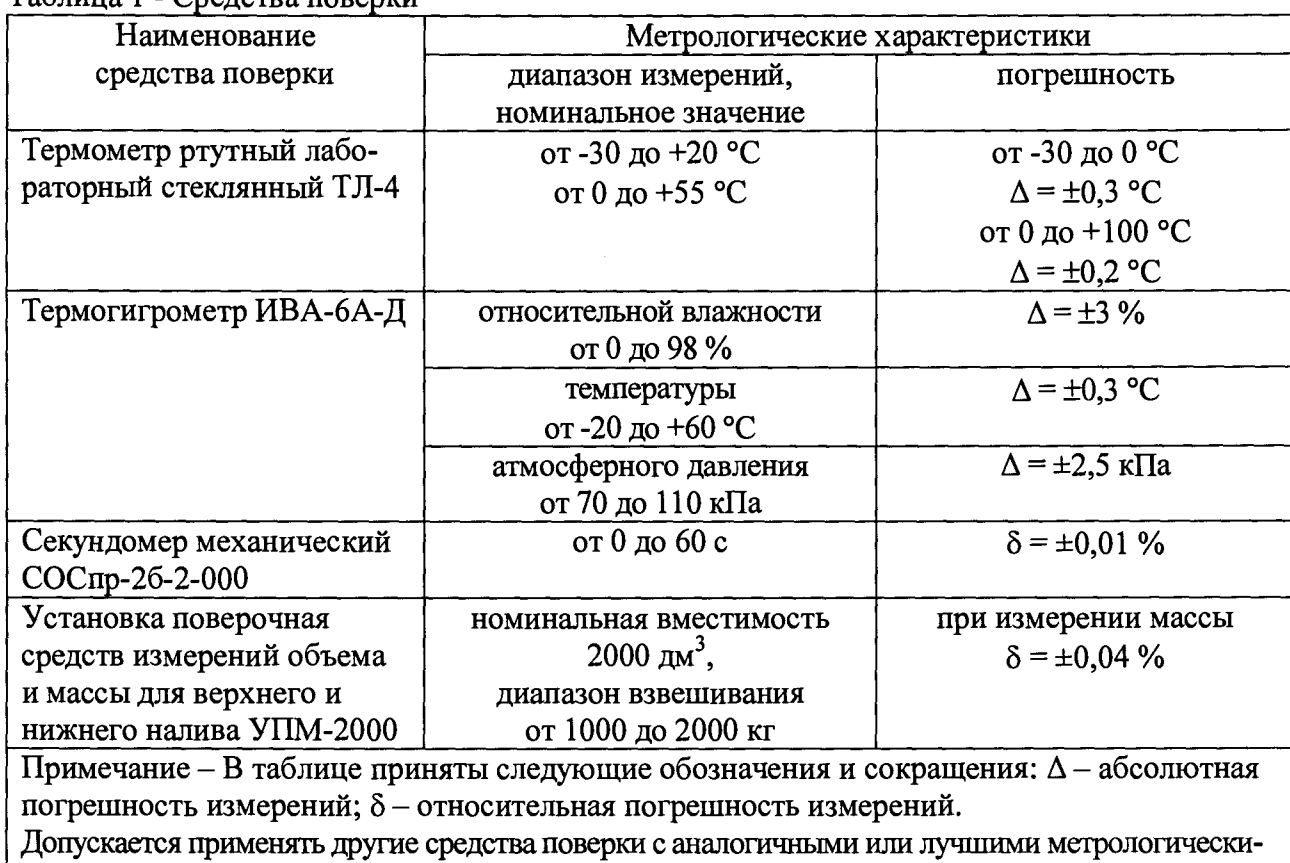

ми характеристиками, обеспечивающие контроль метрологических характеристик ИС

## 2.3 Требования к квалификации поверителей

Поверка ИС должна выполняться специалистами, имеющими группу допуска по электробезопасности не ниже второй, удостоверение на право работы на электроустановках до 1000 В, прошедшими инструктаж по технике безопасности и пожарной безопасности, изучившими эксплуатационную документацию на ИС, средства поверки и настоящую методику поверки.

## 2.4 Требования безопасности

При проведении поверки необходимо соблюдать требования безопасности, установленные в эксплуатационной документации на ИС и применяемые средства поверки, а также соблюдать инструкции по технике безопасности и пожарной безопасности, действующие на ТЗП АК «АЛРОСА» (ПАО).

#### 2.5 Условия поверки

2.5.1 Требования к климатическим условиям:

- температура окружающего воздуха:

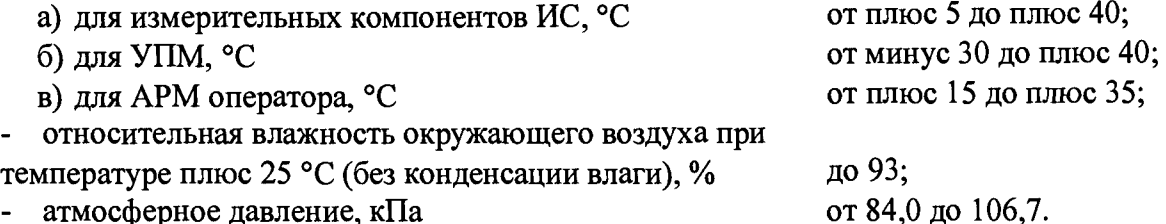

2.5.2 Рабочие жидкости для проверки метрологических характеристик ИС бензин и дизельное топливо. Температура рабочих жидкостей от минус 30 до плюс 40 °С.

2.6 Подготовка к поверке

2.6.1 На поверку ИС представляют следующие документы:

- свидетельство о предыдущей поверке ИС (при выполнении периодической поверки);

- описание типа ИС;

- руководство по эксплуатации на ИС;

- паспорт на ИС;

- руководство пользователя.

2.6.2 Перед проведением поверки выполняют следующие подготовительные работы:

- проверяют соблюдение условий поверки, установленных в 2.5;

- подготавливают к работе средства поверки, приведенные в таблице 1, в соответствии с распространяющейся на них эксплуатационной документацией;

- изучают документацию, приведенную в 2.6.1.

2.7 Проведение поверки и обработка результатов измерений

2.7.1 Внешний осмотр

Внешний вид ИС проверяют путем визуального осмотра.

При осмотре должно быть установлено соответствие поверяемой ИС нижеследующим требованиям:

- комплектность ИС должна соответствовать перечню СИ и оборудования, приведенному в паспорте;

- на элементах ИС не должно быть механических повреждений и дефектов покрытия, ухудшающих внешний вид и препятствующих применению;

- надписи и обозначения на элементах ИС должны быть четкими и соответствовать эксплуатационной документации;

- отсутствие следов коррозии, отсоединившихся или слабо закрепленных элементов схемы;

- отсутствие протечек в местах соединений трубопроводов.

Результаты проверки положительные, если выполняются все вышеперечисленные требования.

2.7.2 Опробование

Опробование ИС проводят на рабочей жидкости. После подсоединения гидравлических и электрических систем и заполнения мерника УПМ рабочей жидкостью, проводят пробный слив через любой расходомер ИК ИС.

Результаты проверки считаются положительными, если все компоненты ИС функционируют в соответствии с эксплуатационной документацией.

2.7.3 Проверка идентификации ПО

2.7.3.1 Обработку результатов измерений в ИС осуществляют расходомеры, которые имеют встроенное программное обеспечение, установленное в энергонезависимой памяти электронных преобразователей на заводе-изготовителе. Встроенное ПО не может быть модифицировано, переустановлено или прочитано через какой-либо интерфейс после первичной загрузки изготовителем. Информация об идентификационных данных встроенного ПО принимается на основе сведений, указанных в документации на расходомеры.

2.7.3.2 Идентификационное наименование ПО «Система коммерческого учета FASSOL», установленного на АРМ оператора, должно отображаться в верхней части окна ПО.

Цифровой идентификатор ПО вычисляют по алгоритму MD5 для файла «Fassol.Hardware.OPCDAPoller.dll», расположенного по адресу: «C:\Fassol\Server».

Идентификационные данные ПО должны соответствовать приведенным в таблице 2. Таблица 2 - Идентификационные данные ПО «Система коммерческого учета FASSOL»\_\_\_\_\_

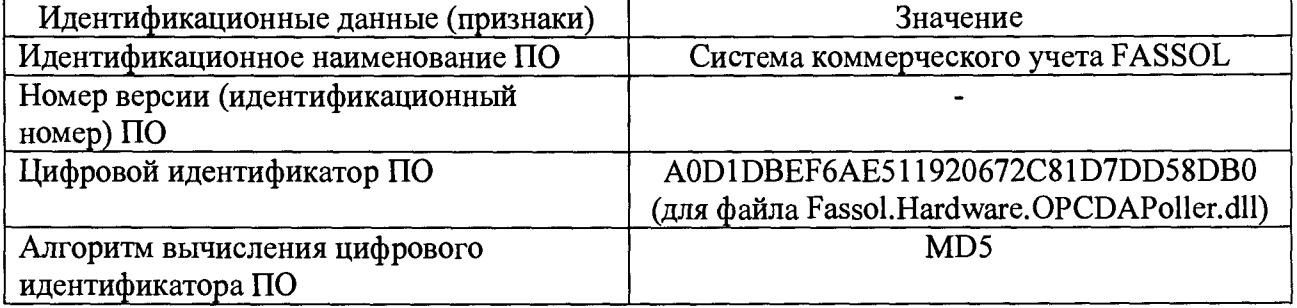

2.7.4 Определение метрологических характеристик

2.7.4.1 Определение метрологических характеристик ИК массы ИС проводят с использованием УПМ для каждого ИК.

2.7.4.2 Наполнение мерника УПМ осуществляют с использованием системы измерительной АСН или автоцистерны для перевозки нефтепродуктов.

2.7.4.3 При проверке выполняют следующие операции:

- обнуляют значение массы на цифровом табло весоизмерительного устройства УПМ (показание должно быть «0000,0»);

- в случае наполнения мерника с использованием системы измерительной АСН наконечник наливного стояка АСН опускают в УПМ, задают дозу рабочей жидкости 2000 дм<sup>3</sup>, равную номинальной вместимости мерника УПМ, и включают подачу рабочей жидкости в УПМ. Отключение АСН при достижении заданной дозы происходит автоматически;

- в случае наполнения мерника с использованием автоцистерны рукав для автоцистерны опускают в УПМ и включают подачу рабочей жидкости. Подачу жидкости прекращают вручную таким образом, чтобы ее уровень находился в пределах шкалы измерений мерника УПМ;

- ожидают слива рабочей жидкости из наконечника наливного стояка или рукава для автоцистерны, после чего извлекают его из УПМ;

- через 30 с после заполнения мерника фиксируют результаты измерений массы (Мэу, кг) рабочей жидкости по показаниям УПМ;

- производят слив рабочей жидкости из мерника УПМ через расходомер проверяемого ИК;

- после слива рабочей жидкости фиксируют результаты измерений массы рабочей жидкости на АРМ оператора ИС ( $M_{\text{pii}}$ , кг);

- результаты измерений заносят в таблицу по форме таблицы 3.

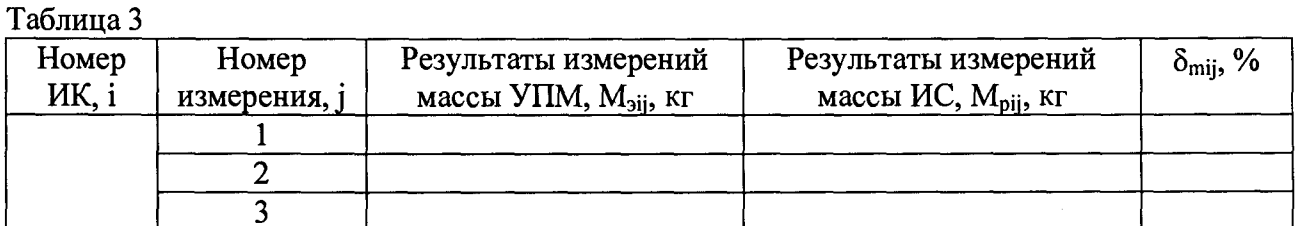

 $2.7.4.4$ Повторяют операции по 2.7.4.3 не менее трех раз для каждого ИК массы.

 $2.7.4.5$ Относительную погрешность измерений массы  $\delta_{\text{mii}}$ , %, вычисляют по формуле

$$
\delta_{mij} = \frac{M_{pij} - M_{sij}}{M_{sii}} \cdot 100 \,. \tag{1}
$$

2.7.4.6 Результаты вычислений относительной погрешности заносят в таблицу по форме таблицы 3.

 $2.7.4.7$ Результаты проверки положительные, фактические если значения относительных погрешностей измерений массы не превышают ±0,25 %.

2.8 Оформление результатов поверки

2.8.1 Результаты поверки оформляют протоколом.

При положительных результатах поверки ИС оформляют свидетельство о 2.8.2 поверке, вносят запись в паспорт и заверяют ее подписью поверителя. Знак поверки наносят на свидетельство о поверке. На обратной стороне свидетельства о поверке записывают метрологические характеристики ИС для каждого ИК массы в виде таблицы по форме таблицы 4 и указывают способ поверки.

Таблица 4

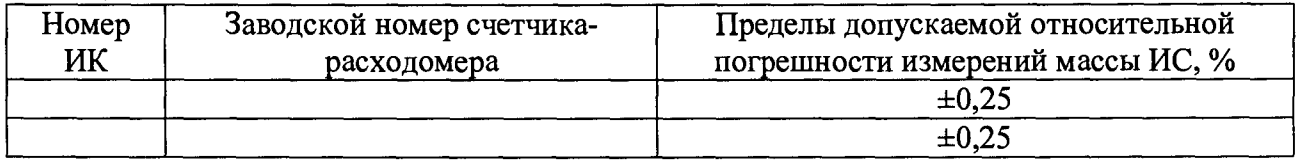

Наносят знак поверки на пломбу, установленную на контровочной проволоке, пропущенной через отверстия в крышке электронного преобразователя расходомера со стороны индикатора согласно рисунку 1.

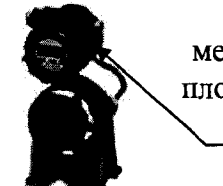

место установки пломбы со знаком поверки

Рисунок 1 - Схема пломбировки от несанкционированного доступа, обозначение места нанесения знака поверки

2.8.3 Отрицательные результаты поверки оформляют извещением  $\mathbf{o}$ непригодности. Измерительные каналы ИС, прошедшие поверку с отрицательным результатом, не допускаются к использованию.

# **3 Покомпонентная поверка (II способ)**

3.1 Операции поверки

При проведении поверки выполняют следующие операции:

- внешний осмотр;
- опробование;
- проверка идентификации ПО;
- определение метрологических характеристик.

Если при проведении какой-либо операции поверки получен отрицательный результат, дальнейшую поверку прекращают.

3.2 Средства поверки

3.2.1 Для контроля условий поверки применяют средства поверки, перечень которых приведен в таблице 5.

3.2.2 При проведении поверки расходомеров, входящих в состав ИС, применяют средства поверки, указанные в методиках поверки на расходомеры (таблица 6).

3.2.3 Все применяемые средства поверки должны быть исправны, средства измерений должны быть поверены и иметь действующий срок поверки.

Таблица 5 - Средства поверки

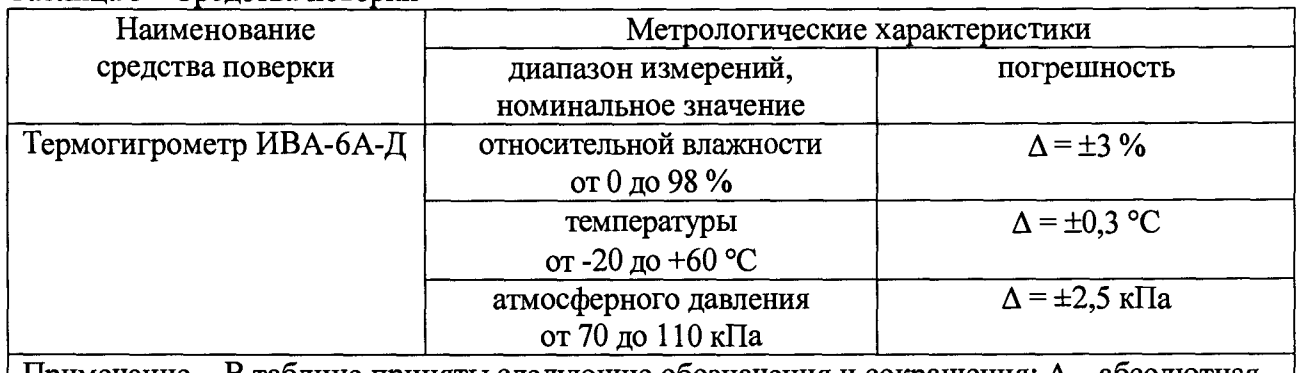

Примечание - В таблице приняты следующие обозначения и сокращения:  $\Delta$  - абсолютная погрешность измерений.

Допускается применять другие средства поверки с аналогичными или лучшими метрологическими характеристиками, обеспечивающие контроль метрологических характеристик ИС

Таблица 6

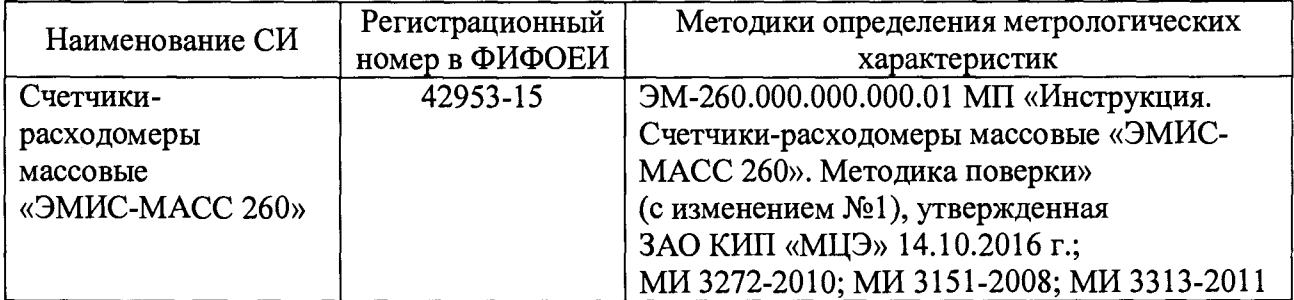

## 3.3 Требования к квалификации поверителей

Поверка ИС должна выполняться специалистами, имеющими группу допуска по электробезопасности не ниже второй, удостоверение на право работы на электроустановках до 1000 В, прошедшими инструктаж по технике безопасности и пожарной безопасности, изучившими эксплуатационную документацию на ИС, средства поверки и настоящую методику поверки.

3.4 Требования безопасности

При проведении поверки необходимо соблюдать требования безопасности, установленные в эксплуатационной документации на ИС и применяемые средства поверки, а также соблюдать инструкции по технике безопасности и пожарной безопасности, действующие на ТЗП АК «АЛРОСА» (ПАО).

3.5 Условия поверки

3.5.1 Требования к климатическим условиям:

- температура окружающего воздуха:

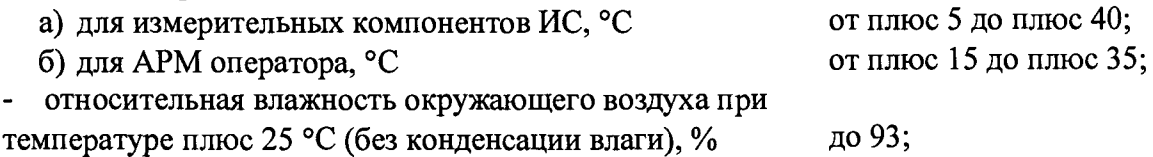

 $\alpha$  атмосферное давление, кПа от 84,0 до 106,7.

3.5.2 Рабочие жидкости для проверки метрологических характеристик ИС бензин и дизельное топливо.

3.6 Подготовка к поверке

3.6.1 На поверку ИС представляют следующие документы:

- свидетельство о предыдущей поверке ИС (при выполнении периодической поверки);
- документы, подтверждающие поверку расходомеров;
- описание типа ИС;
- руководство по эксплуатации на ИС;
- паспорт на ИС;
- руководство пользователя.

3.6.2 Перед проведением поверки выполняют следующие подготовительные работы:

- проверяют соблюдение условий поверки, установленных в 3.5;

- подготавливают к работе средства поверки, приведенные в таблице 5, в соответствии с распространяющейся на них эксплуатационной документацией;

- изучают документацию, приведенную в 3.6.1.

- убеждаются, что расходомеры имеют действующие свидетельства о поверке и (или) знаки поверки.

3.7 Проведение поверки и обработка результатов измерений

3.7.1 Внешний осмотр

Внешний вид ИС проверяют путем визуального осмотра.

При осмотре должно быть установлено соответствие поверяемой ИС нижеследующим требованиям:

- комплектность ИС должна соответствовать перечню СИ и оборудования, приведенному в паспорте;

- на элементах ИС не должно быть механических повреждений и дефектов покрытия, ухудшающих внешний вид и препятствующих применению;

- надписи и обозначения на элементах ИС должны быть четкими и соответствовать эксплуатационной документации;

- отсутствие следов коррозии, отсоединившихся или слабо закрепленных элементов схемы;

- отсутствие протечек в местах соединений трубопроводов.

Результаты проверки положительные, если выполняются все вышеперечисленные требования.

### 3.7.2 Опробование

При опробовании проверяют:

- автоматическое измерение массы нефтепродукта;

- регистрацию и хранение результатов измерений, формирование отчетов;

- отсутствие влияния связующих и вспомогательных компонентов.

Опробование ИС проводят на рабочей жидкости следующим образом:

- фиксируют показания расходомера, кг, и показания на АРМ оператора, кг, до слива рабочей жидкости;

- после подсоединения гидравлических и электрических систем, проводят пробный слив рабочей жидкости в объеме не менее 2 м<sup>3</sup> через каждый проверяемый расходомер ИС;

- фиксируют показания расходомера, кг, и показания на АРМ оператора, кг, после слива рабочей жидкости.

Результаты проверки считаются положительными, если в отчете о приеме топлива на АРМ оператора отображается измеренное значение массы, соответствующее значению массы, измеренному расходомером.

3.7.3 Проверка идентификации ПО

3.7.3.1 Обработку результатов измерений в ИС осуществляют расходомеры, которые имеют встроенное программное обеспечение, установленное в энергонезависимой памяти электронных преобразователей на заводе-изготовителе. Встроенное ПО не может быть модифицировано, переустановлено или прочитано через какой-либо интерфейс после первичной загрузки изготовителем. Информация об идентификационных данных встроенного ПО принимается на основе сведений, указанных в документации на расходомеры.

3.7.3.2 Идентификационное наименование ПО «Система коммерческого учета FASSOL», установленного на АРМ оператора, должно отображаться в верхней части окна ПО.

Цифровой идентификатор ПО вычисляют по алгоритму MD5 для файла «Fassol.Hardware.OPCDAPoller.dll», расположенного по адресу: «C:\Fassol\Server».

Идентификационные данные ПО должны соответствовать приведенным в таблице 7. Таблица 7 - Идентификационные данные ПО «Система коммерческого учета FASSOL»\_\_\_\_\_

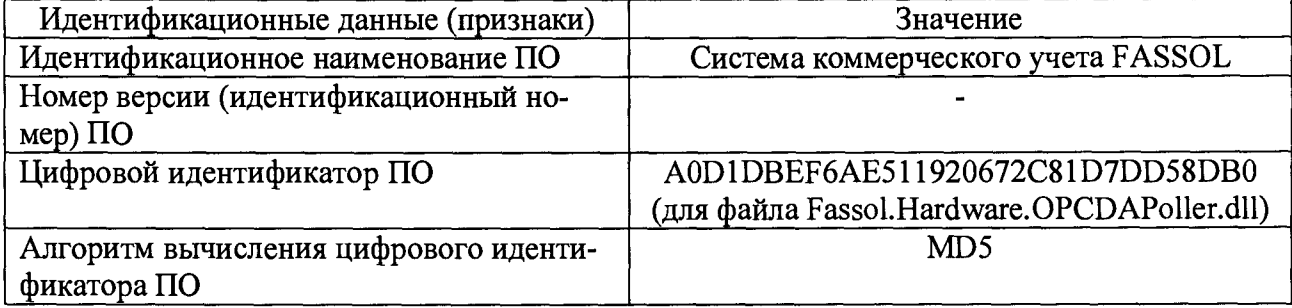

#### 3.7.4 Определение метрологических характеристик

Результаты определения погрешности измерений массы ИК ИС считают положительными, если погрешность расходомера проверяемого ИК согласно результатам его поверки находится в пределах ±0,15 % при измерении массы.

3.8 Оформление результатов поверки

3.8.1 Результаты поверки оформляют протоколом.

3.8.2 При положительных результатах поверки ИС оформляют свидетельство о поверке, вносят запись в паспорт и заверяют ее подписью поверителя. Знак поверки наносят на свидетельство о поверке. На обратной стороне свидетельства о поверке записывают метрологические характеристики ИС для каждого ИК массы в виде таблицы по форме таблицы 8 и указывают способ поверки.

10

Таблица 8

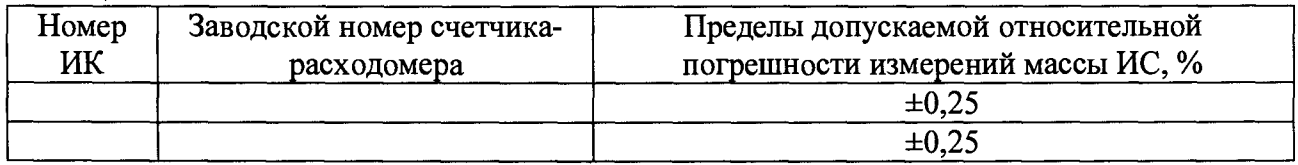

Наносят знак поверки на пломбу, установленную на контровочной проволоке, пропущенной через отверстия в крышке электронного преобразователя расходомера со стороны индикатора согласно рисунку 2.

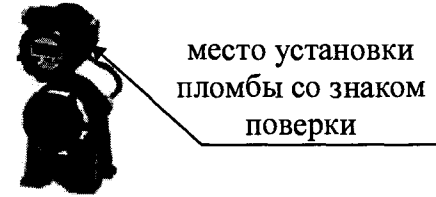

Рисунок 2 - Схема пломбировки от несанкционированного доступа, обозначение места нанесения знака поверки

 $3.8.3$ Отрицательные результаты поверки оформляют извещением  $\mathbf{o}$ непригодности. Измерительные каналы ИС, прошедшие поверку с отрицательным результатом, не допускаются к использованию.